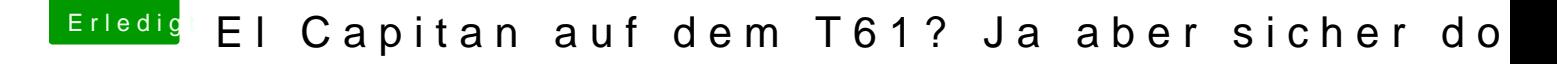

Beitrag von danica\_talos vom 1. August 2019, 20:22

So, Sleep funktioniert!

Wenn mir jetzt noch jemand einen Tipp geben könnte, wie man El eingestellte Helligkeit zu speichern....

Würde mich sehr freuen Jungs!